# Package 'lazytrade'

March 23, 2020

Type Package

Title Learn Computer and Data Science using Algorithmic Trading

Version 0.3.10

Author Vladimir Zhbanko

Maintainer Vladimir Zhbanko <vladimir.zhbanko@gmail.com>

Description Provide sets of functions and methods to learn and practice data science using idea of algorithmic trading.

Main goal is to process information within ``Decision Support System'' to come up with analysis or predictions.

There are several utilities such as dynamic and adaptive risk management using reinforcement learning

and even functions to generate predictions of price changes using pattern recognition deep regression learning.

License MIT + file LICENSE

URL [https://vladdsm.github.io/myblog\\_attempt/topics/lazy%20trading/](https://vladdsm.github.io/myblog_attempt/topics/lazy%20trading/),

<https://github.com/vzhomeexperiments/lazytrade>

BugReports <https://github.com/vzhomeexperiments/lazytrade/issues>

Encoding UTF-8

LazyData true

RoxygenNote 7.1.0

Imports readr, stringr, dplyr, lubridate, magrittr, ggplot2, grDevices, h2o, ReinforcementLearning, openssl

**Suggests** test that  $(>= 2.1.0)$ , covr

**Depends**  $R (= 3.4.0)$ 

NeedsCompilation no

Repository CRAN

Date/Publication 2020-03-23 17:20:06 UTC

# R topics documented:

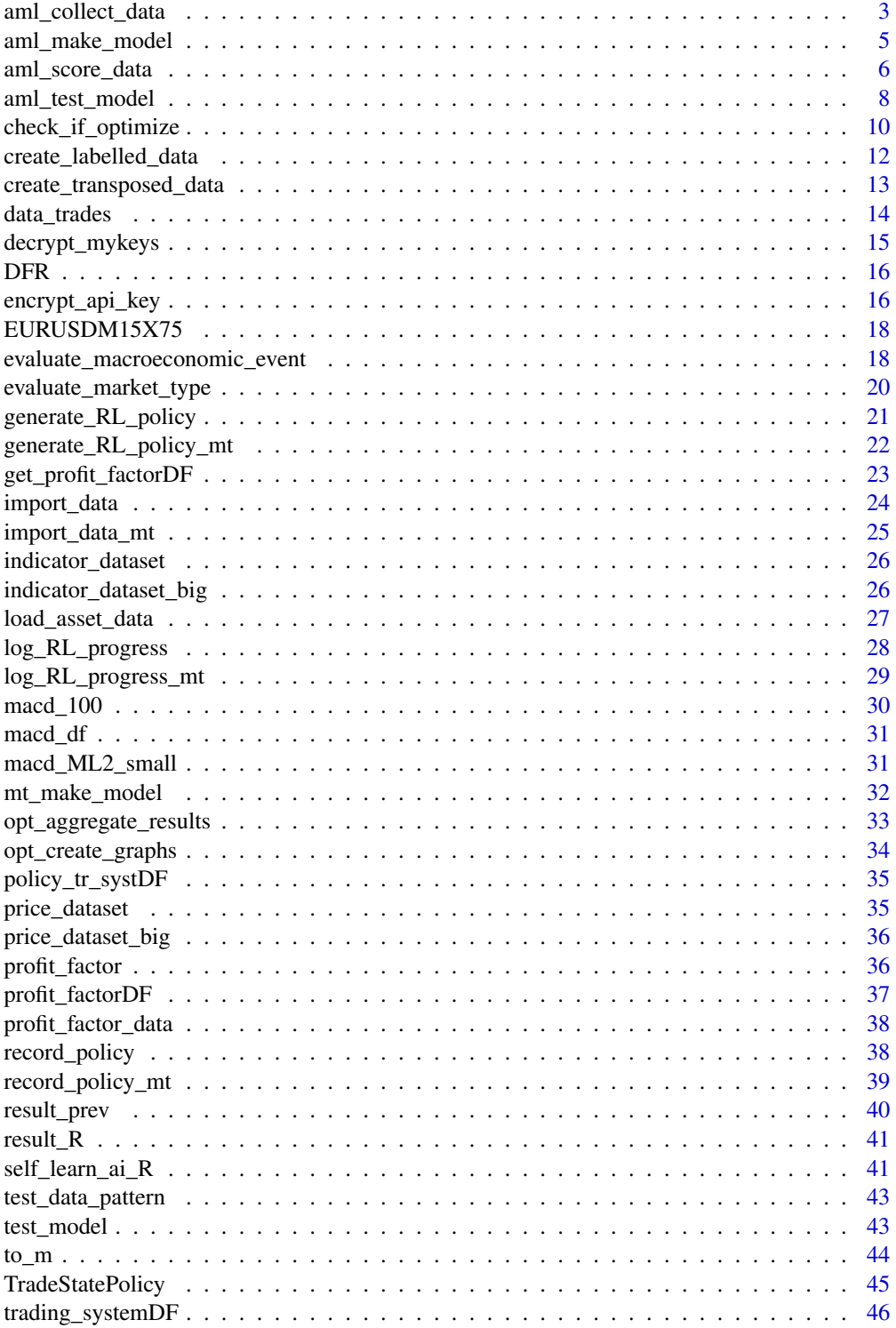

#### <span id="page-2-0"></span>aml\_collect\_data 3

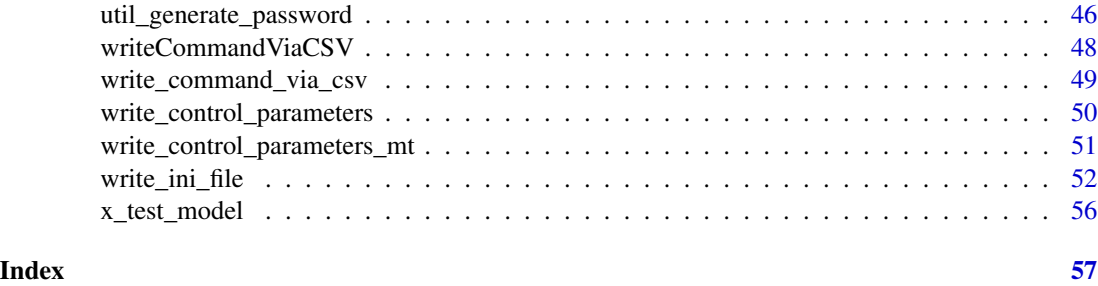

```
aml_collect_data Function to read new data, transform data, save data for further re-
                         training of regression model for a single currency pair
```
#### Description

Function is collecting data from the files using dedicated function load\_asset\_data.R. One file with a prices of the asset and another file with the corresponding indicator pattern. Both data objects are transformed to be suitable for Regression Modelling. Indicator values will be placed into the column X1-X75 and price change is in the column 'LABEL' Result would be written to new or aggregated to the existing file

Function is also checking that generated dataset is not too big. Should the dataset is too big (e.g. > 1000000 rows), then only latest 950000 rows will be used. Note: the amount 1000000 rows is not verified in practice, further testing is required.

#### Usage

```
aml_collect_data(
  price_dataset,
  indicator_dataset,
  symbol,
  num_bars,
  timeframe,
  path_data
)
```
#### **Arguments**

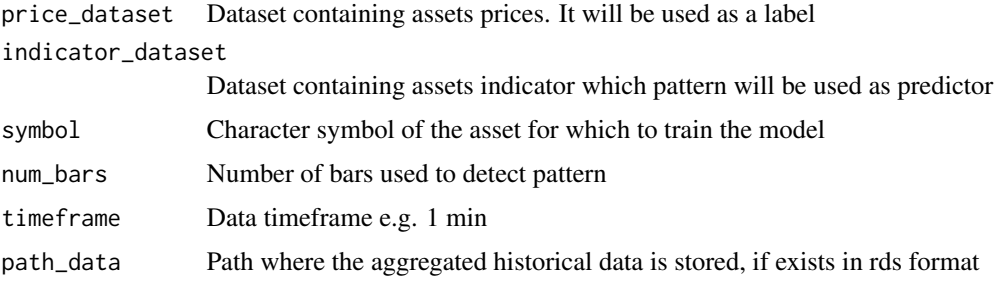

#### Details

Function is handling shift of the price and indicator datasets. New data will be always on the 'bottom' of the dataset

The amount of rows is customizable however it must be selected once for the function to start working. Other 'aml\_\*' functions will rely on this selections, use the same number accordingly!

#### Value

Function is writing files into Decision Support System folder, mainly file object with the model

#### Author(s)

(C) 2019 Vladimir Zhbanko

```
# write examples for the function
library(dplyr)
library(readr)
library(lubridate)
library(lazytrade)
path_terminal <- system.file("extdata", package = "lazytrade")
macd <- load_asset_data(path_terminal = path_terminal, trade_log_file = "AI_Macd",
                        time_period = 15, data_deepth = "300")
prices <- load_asset_data(path_terminal = path_terminal, trade_log_file = "AI_CP",
                          time_period = 15, data_deepth = "300")
path_data <- normalizePath(tempdir(),winslash = "/")
# data transformation using the custom function for one symbol
aml_collect_data(price_dataset = prices,
                 indicator_dataset = macd,
                 symbol = 'EURUSD',
                 num\_bars = 75,
                 timeframe = 15,
                 path_data = path_data)
```
<span id="page-4-0"></span>aml\_make\_model *Function to train Deep Learning regression model for a single currency pair*

#### Description

Function is training h2o deep learning model to match future prices of the asset to the indicator pattern. Main idea is to be able to predict future prices by solely relying on the most recent indicator pattern. This is to mimic traditional algorithmic systems based on the indicator rule attempting to automate optimization process with AI.

Deep learning model structure is obtained from the 6 random combinations of neurons within 4 layers of the network, the most accurate model configuration will be automatically selected

In addition the function will check if there is a need to update the model. To do that function will check results of the function aml\_test\_model.R.

#### Usage

```
aml_make_model(
  symbol,
  num_bars,
  timeframe,
 path_model,
 path_data,
  force_update = FALSE
)
```
## Arguments

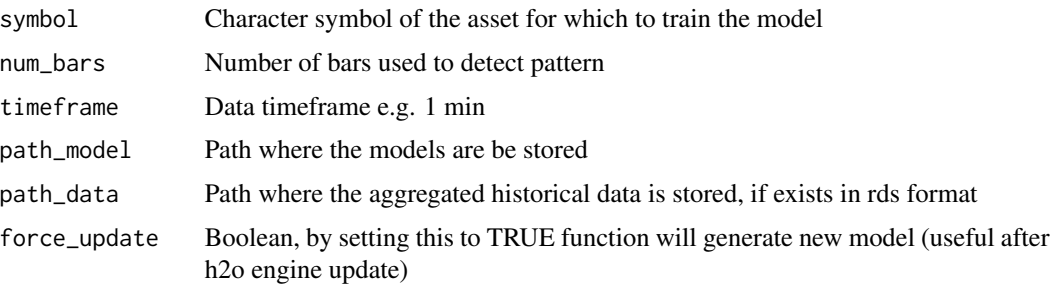

#### Details

Function is using the dataset prepared by the function aml\_collect\_data.R. Function will start to train the model as soon as there are more than 100 rows in the dataset

#### Value

Function is writing file object with the model

#### <span id="page-5-0"></span>Author(s)

(C) 2019 Vladimir Zhbanko

#### Examples

```
library(dplyr)
library(readr)
library(h2o)
library(lazytrade)
path_model <- normalizePath(tempdir(),winslash = "/")
path_data <- normalizePath(tempdir(),winslash = "/")
data(EURUSDM15X75)
write_rds(EURUSDM15X75, file.path(path_data, 'EURUSDM15X75.rds'))
# start h2o engine (using all CPU's by default)
h2o.init()
# performing Deep Learning Regression using the custom function
aml_make_model(symbol = 'EURUSD',
               num\_bars = 75,
               timeframe = 15,
               path_model = path_model,
               path_data = path_data)
# stop h2o engine
h2o.shutdown(prompt = FALSE)
#set delay to insure h2o unit closes properly before the next test
Sys.sleep(5)
```
aml\_score\_data *Function to score new data and predict change for each single currency pair*

#### Description

Function is using the latest data from the financial assets indicator pattern and deep learning model. Prediction is a price change in the future for that asset will be used by the trading system

aml\_score\_data 7

#### Usage

```
aml_score_data(
  symbol,
  num_bars,
  timeframe,
  path_model,
  path_data,
  path_sbxm,
  path_sbxs
\mathcal{L}
```
#### Arguments

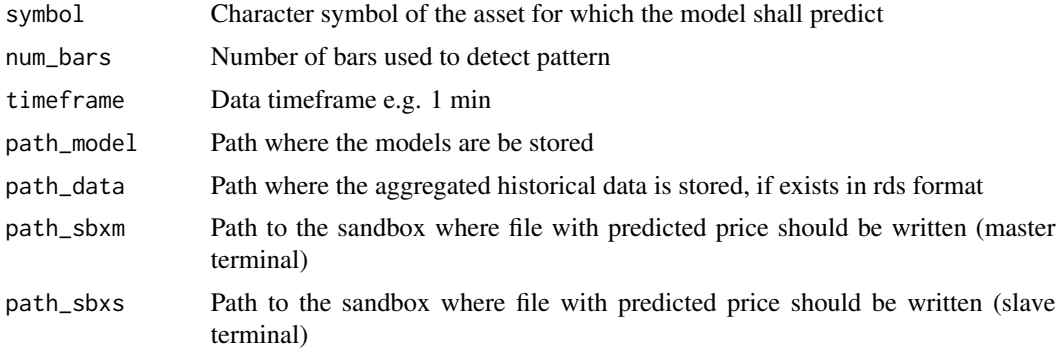

#### Details

Performs fresh data reading from the rds file

#### Value

Function is writing file into Decision Support System folder, mainly file with price change prediction in pips

#### Author(s)

(C) 2019 Vladimir Zhbanko

```
# test of function aml_make_model is duplicated here
library(dplyr)
library(readr)
library(h2o)
library(magrittr)
library(lazytrade)
```

```
path_model <- normalizePath(tempdir(),winslash = "/")
path_data <- normalizePath(tempdir(),winslash = "/")
data(EURUSDM15X75)
write_rds(EURUSDM15X75, file.path(path_data, 'EURUSDM15X75.rds'))
# start h2o engine (using all CPU's by default)
h2o.init()
# performing Deep Learning Regression using the custom function
aml_make_model(symbol = 'EURUSD',
               num\_bars = 75,
               timeframe = 15,
               path_model = path_model,
               path_data = path_data)
path_sbxm <- normalizePath(tempdir(),winslash = "/")
path_sbxs <- normalizePath(tempdir(),winslash = "/")
# score the latest data to generate predictions for one currency pair
aml_score_data(symbol = 'EURUSD',
               num\_bars = 75,
               timeframe = 15,
               path_model = path_model,
               path_data = path_data,
               path_sbxm = path_sbxm,
               path_sbxs = path_sbxs)
# stop h2o engine
h2o.shutdown(prompt = FALSE)
#set delay to insure h2o unit closes properly before the next test
Sys.sleep(5)
```
aml\_test\_model *Function to test the model and conditionally decide to update existing model for a single currency pair*

#### Description

Function is designed to test the trading decision generated by the Deep learning regression model. The outcome of this function will be used to perform update of existing model with a fresh data.

#### aml\_test\_model 9

#### Usage

aml\_test\_model(symbol, num\_bars, timeframe, path\_model, path\_data)

#### Arguments

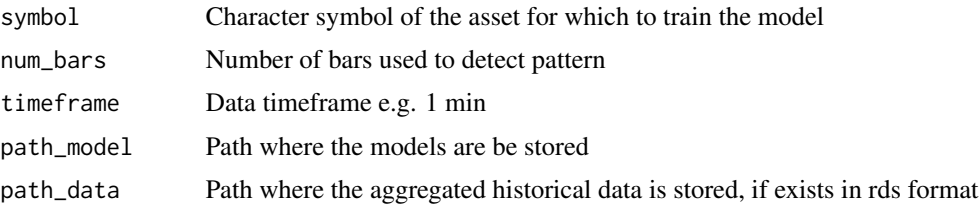

#### Details

Function is reading shifted price data and corresponding indicator. Starting from the trained model function will test the trading strategy using simplified trading approach. Trading approach will entail using the last available indicator data, predict the price change for every row, shift predicted value by 75 bars as we will hold the asset for 75 bars. Account for the real price change after 75 bars by creating a cumulative sum column Verify obtained summary results on the model and obtain virtual real/simulated result is consolidated to calculate model quality. Whenever this value is less than 0 function is writing dedicated decision using simple \*.csv file Such file will be used by the function aml\_make\_model.R to decide whether model must be updated...

#### Value

Function is writing file into Decision Support System folder

#### Author(s)

(C) 2019 Vladimir Zhbanko

```
library(dplyr)
library(magrittr)
library(readr)
library(h2o)
library(lazytrade)
path_model <- normalizePath(tempdir(),winslash = "/")
path_data <- normalizePath(tempdir(),winslash = "/")
data(EURUSDM15X75)
write_rds(EURUSDM15X75, file.path(path_data, 'EURUSDM15X75.rds'))
# start h2o engine (using all CPU's by default)
h2o.init()
```

```
# performing Deep Learning Regression using the custom function
aml_make_model(symbol = 'EURUSD',
              num\_bars = 75,
               timeframe = 15,
               path_model = path_model,
               path_data = path_data)
path_sbxm <- normalizePath(tempdir(),winslash = "/")
path_sbxs <- normalizePath(tempdir(),winslash = "/")
# score the latest data to generate predictions for one currency pair
aml_score_data(symbol = 'EURUSD',
               num\_bars = 75,
               timeframe = 15,
               path_model = path_model,
               path_data = path_data,
               path_sbxm = path_sbxm,
               path_sbxs = path_sbxs)
# test the results of predictions
aml_test_model(symbol = 'EURUSD',
               num\_bars = 75,
               timeframe = 15,
               path_model = path_model,
               path_data = path_data)
# stop h2o engine
h2o.shutdown(prompt = FALSE)
#set delay to insure h2o unit closes properly before the next test
Sys.sleep(5)
```
check\_if\_optimize *Function check\_if\_optimize.*

#### Description

Purpose of this function is to verify trading system functionality by analysing profit factor on the last trades. Whenever trading robot has profit factor value below certain limit function will write a file log indicating which trading systems need to be maintained.

Learn by example how to manipulate data

check\_if\_optimize 11

#### Usage

```
check_if_optimize(
 x,
 path_trading_robot = "",
 num_trades_to_consider = 10,
 profit_factor_limit = 0.7,demo_mode = FALSE,
 write_mode = FALSE
)
```
#### Arguments

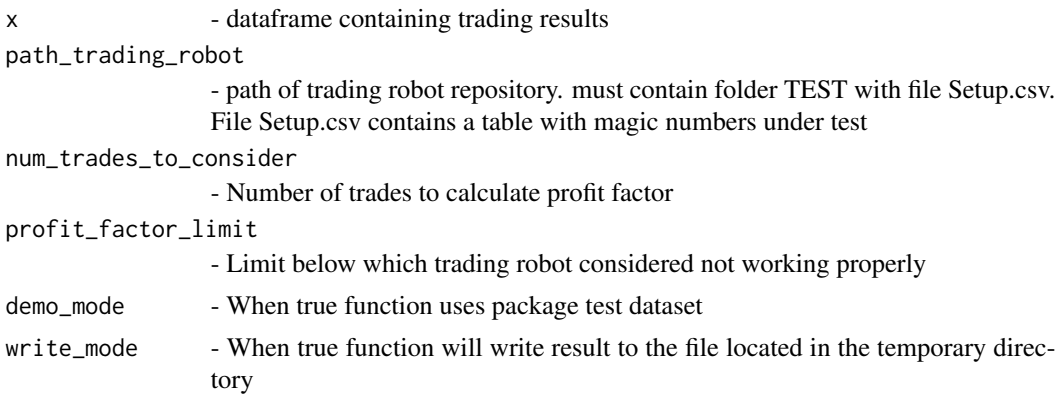

#### Details

Whenever there will be not enough trades then empty file will be written to the destination

#### Value

function returns a dataframe with systems that should be optimized

#### Author(s)

(C) 2019 Vladimir Zhbanko

#### Examples

```
library(lazytrade)
library(dplyr)
library(readr)
library(lubridate)
DFT1 <- import_data(trade_log_file = system.file("extdata",
                                                  "OrdersResultsT1.csv",
                                                  package = "lazytrade"),
```
demo\_mode = TRUE)

```
# without writing to the file
DFT1 %>% check_if_optimize(num_trades_to_consider = 10,
                           profit_factor_limit = 1.2,
                           demo_mode = TRUE,
                           write_mode = FALSE)
# function will write to the temporary file
DFT1 %>% check_if_optimize(num_trades_to_consider = 10,
                           profit_factor_limit = 1.2,
                           demo_mode = TRUE,
                           write_mode = TRUE)
```
create\_labelled\_data *Create labelled data*

#### Description

FUNCTION create\_labelled\_data. PURPOSE: function gets price data of every currency in each column. It is splitting this data by periods and transposes the data. Additionally function is capable to label the data based on the simple logic. Each row will be assigned into 2 categories based on the difference between beginning and end of the row elements Finally all data will be stacked on top and joined into the table

Learn by example how to manipulate data

#### Usage

```
create\_labelled\_data(x, n = 50, type = "regression")
```
#### **Arguments**

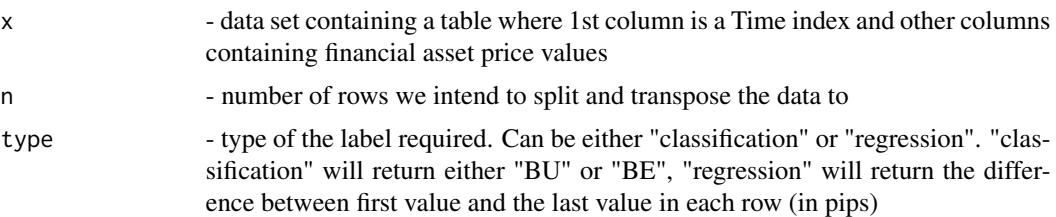

#### Details

see more info in the udemy course self-learning-trading-robot

#### Value

function returns transposed data. One column called 'LABEL' indicate achieved value of the label. Transposed values from every column are stacked one to each other

#### <span id="page-12-0"></span>Examples

```
library(dplyr)
library(readr)
library(lazytrade)
# usind a sample data
data(price_dataset)
# price change as a label
create\_labelled\_data(x = price\_dataset, n = 75, type = "regression")# factors 'BU'/'BE' as a label
create\_labelled\_data(x = price\_dataset, n = 75, type = "classification")
```
create\_transposed\_data

*Create Transposed Data*

#### Description

PURPOSE: function gets indicator data in each column. Goal is to splitting this data into periods and transpose the data.

Learn by example how to manipulate data

#### Usage

create\_transposed\_data(x, n = 50)

#### Arguments

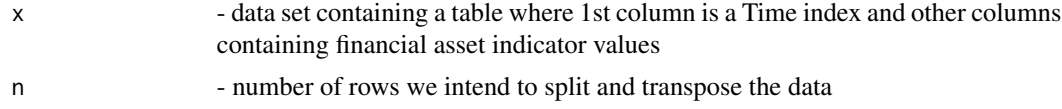

#### Details

each column contains records of the indicator value of the assets every column will be split into chunks of n observations and transposed into rows this repeated for all the columns coming up with a matrix. Function works in combination with a function create\_labelled\_data

#### Value

function returns transposed data. Transposed values from every column are stacked one to each other

#### Examples

```
library(dplyr)
library(readr)
```
# usind a sample data data(indicator\_dataset)

create\_transposed\_data(indicator\_dataset, n = 75)

#### data\_trades *Table with Trade results samples*

#### Description

Table with Trade results samples

#### Usage

data\_trades

#### Format

A dataframe with several columns

MagicNumber Unique identifiers of the Trading Robots

TicketNumber Ticket Number of closed position

OrderStartTime Date and Time when order started

OrderCloseTime Date and Time when order closed

Profit Monetary result of the trade

Symbol Symbol of the Asset e.g. EURUSD

OrderType Order Type 0 - buy, 1 - sell

<span id="page-13-0"></span>

<span id="page-14-0"></span>

Function that decrypt encrypted content

#### Usage

decrypt\_mykeys(path\_encrypted\_content, path\_private\_key)

#### Arguments

path\_encrypted\_content - path to the encrypted content of the API key path\_private\_key

- path to the private RSA key, should be without password

#### Details

It is possible to generate private/public key pair using R-Studio Project Options Menu. Alternatively possible to use 'openssl' R package

#### Value

- a string with decrypted key

```
library(dplyr)
library(magrittr)
library(openssl)
library(readr)
path_ssh <- normalizePath(tempdir(),winslash = "/")
rsa_keygen() %>% write_pem(path = file.path(path_ssh, 'id_api'))
# extract and write your public key
read_key(file = file.path(path_ssh, 'id_api'), password = "") %>%
`[[`("pubkey") %>% write_pem(path = file.path(path_ssh, 'id_api.pub'))
path_private_key <- file.path(path_ssh, "id_api")
path_public_key <- file.path(path_ssh, "id_api.pub")
#encrypting string 'my_key'...
encrypt_api_key(api_key = 'my_key', enc_name = 'api_key.enc.rds',path_ssh = path_ssh)
#encrypted content
out <- read_rds(file.path(path_ssh, "api_key.enc.rds"))
```
<span id="page-15-0"></span># Consumer API keys ConsumerAPIkeys <- decrypt\_mykeys(path\_encrypted\_content = file.path(path\_ssh, 'api\_key.enc.rds'), path\_private\_key = path\_private\_key)

#### DFR *Table with aggregated trade results*

#### Description

Table with aggregated trade results

#### Usage

DFR

#### Format

A dataframe with one column

MagicNumber Unique identifiers of the Trading Robots from Trade Log

TicketNumber Ticket Number of closed position

OrderStartTime Date and Time when order started

OrderCloseTime Date and Time when order closed

Profit Monetary result of the trade

Symbol Symbol of the Asset e.g. EURUSD

OrderType Order Type 0 - buy, 1 - sell

CUMSUM\_PNL Cumulative sum of the ordered data

encrypt\_api\_key *Encrypt api keys*

#### Description

Provide easy interface to encrypt the api key. In order to use function simply provide a string with an API key. In addition provide the path to the .ssh folder and names of the private and public keys

#### encrypt\_api\_key 17

#### Usage

```
encrypt_api_key(
  api_key,
  enc_name = "api_key.enc.rds",
  path_ssh = "path_ssh",
  file\_rsa = "id\_api",file_rsa_pub = "id_api.pub"
\lambda
```
#### Arguments

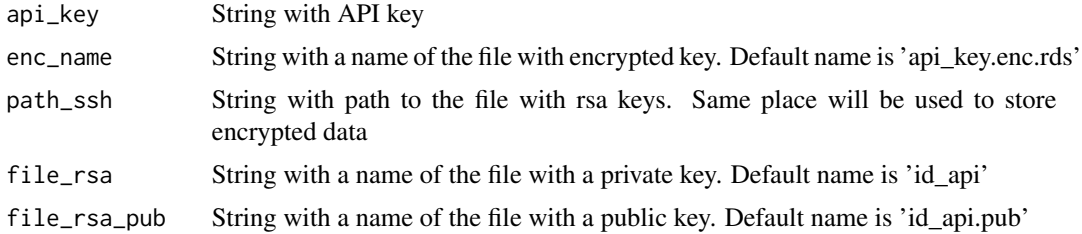

#### Details

Make sure to clean the history of the R session

#### Value

Writes a file with encrypted key

#### References

for more info on how to use RSA cryptography in R check my course https://www.udemy.com/course/keepyour-secrets-under-control/?referralCode=5B78D58E7C06AFFD80AE

```
library(openssl)
library(magrittr)
library(readr)
path_ssh <- normalizePath(tempdir(),winslash = "/")
rsa_keygen() %>% write_pem(path = file.path(path_ssh, 'id_api'))
# extract and write your public key
read_key(file = file.path(path_ssh, 'id_api'), password = "") %>%
`[[`("pubkey") %>% write_pem(path = file.path(path_ssh, 'id_api.pub'))
```

```
path_private_key <- file.path(path_ssh, "id_api")
path_public_key <- file.path(path_ssh, "id_api.pub")
```

```
#encrypting string 'my_key'...
encrypt_api_key(api_key = 'my_key', enc_name = 'api_key.enc.rds',path_ssh = path_ssh)
```

```
out <- read_rds(file.path(path_ssh, "api_key.enc.rds"))
# decrypting the password using public data list and private key
api_key <- decrypt_envelope(out$data,
                            out$iv,
                            out$session,
                            path_private_key, password = "") %>%
           unserialize()
# outcome of the encryption will be a string 'my_key'
```
EURUSDM15X75 *Table with indicator and price change dataset*

#### Description

Table with indicator and price change dataset

#### Usage

EURUSDM15X75

#### Format

A dataframe with several columns

X1 future price change

X2-X76 Values of the macd indicator

evaluate\_macroeconomic\_event

*Function used to evaluate market type situation by reading the file with Macroeconomic Events and writing a trigger to the trading robot*

#### Description

Function is reading the content of the file 01\_MacroeconomicEvent.csv. Content of the file can be either 1 or 0. 1 - when Macro Economic event is present, 0 - when it's not. Function will also read magic number of the trading robots. This is indicated in the file 'Setup.csv'. Final outcome of the function is the series of files written to the destination directories. These files will either enable or disable opening of new positions in the trading robots #'

#### Usage

```
evaluate_macroeconomic_event(
  setup_file_path,
  setup_file_name = "Setup.csv",
 macro_event_path,
 macro_file_name = "01_MacroeconomicEvent.csv",
 path_T1,
 path_T3
\lambda
```
#### Arguments

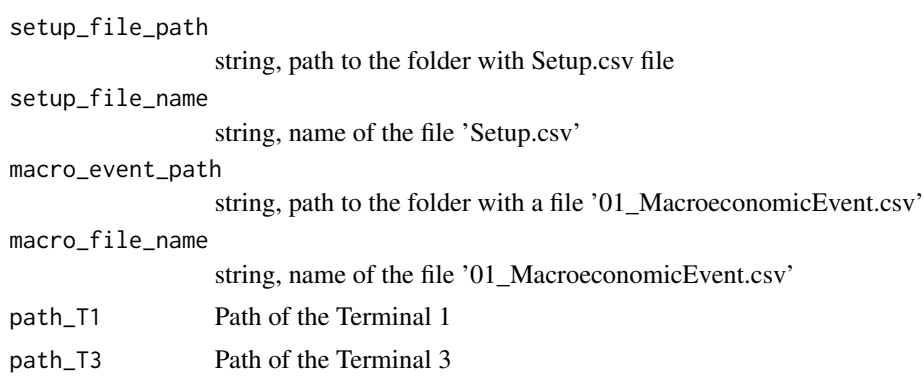

#### Details

This function is used exclusively with Market Type recognition system.

Final evaluation will consist in writing a dedicated file with a simple information:

When Macro economic even is not present:

"Magic","IsEnabled" 8139125,1

or, when Macro economic event is present:

"Magic","IsEnabled" 8139125,0

#### Value

Function will write files indicating to enable or disable trading systems to open new orders

```
# evaluate data on macroeconomic event (required to start trading)
library(dplyr)
library(readr)
dir <- normalizePath(tempdir(),winslash = "/")
evaluate_macroeconomic_event(setup_file_path = system.file('extdata', package = "lazytrade"),
                             setup_file_name = "Setup.csv",
```

```
macro_event_path = system.file('extdata', package = "lazytrade"),
     macro_file_name = "01_MacroeconomicEvent.csv",
     path_T1 = dir, path_T3 = dir)
```
evaluate\_market\_type *Function to score data and predict current market type using pretrained classification model*

#### Description

PURPOSE: Function that uses Deep Learning model and Time Series Column of the dataframe to find out specific market type of the financial asset it will also discard bad result outputting -1 if it is the case

#### Usage

```
evaluate_market_type(x, model_path, num_cols)
```
#### Arguments

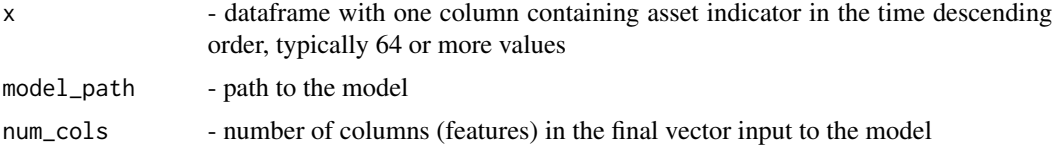

#### Details

it is mandatory to switch on the virtual h2o machine with h2o.init() also to shut it down with  $h2o.shutdown(prompt = F)$ 

#### Value

dataframe with predicted value of the market type

```
library(h2o)
library(magrittr)
library(dplyr)
library(readr)
library(lazytrade)
```

```
path_model <- normalizePath(tempdir(),winslash = "/")
path_data <- normalizePath(tempdir(),winslash = "/")
data(macd_ML2_small)
write_rds(macd_ML2_small, file.path(path_data, 'macd_ML2_small.rds'))
# start h2o engine (using all CPU's by default)
h2o.init()
# performing Deep Learning Regression using the custom function
# this function stores model to the temp location
mt_make_model(num_bars = 128,
              path_model = path_model,
              path_data = path_data,
              f_name_data = "macd_ML2_small.rds")
# Use sample data
data(macd_100)
# use one column for testing
x <- macd_100[ ,2]
remain_path <- "classification.bin/DL_Classification"
model_path <- file.path(path_model, remain_path)
my_matrix\_prediction \leftarrow evaluate_matrix\_type(x = x,model_path = model_path,
                                              num\_cols = 128h2o.shutdown(prompt = FALSE)
#set delay to insure h2o unit closes properly before the next test
Sys.sleep(5)
```
generate\_RL\_policy *Function performs RL and generates model policy*

#### Description

This function will perform Reinforcement Learning using Trading Data. It will suggest whether or not it is better to keep using trading systems or not. Function is just using results of the past performance to generate the recommendation (not a holy grail).

#### Usage

```
generate_RL_policy(x, states, actions, control)
```
#### <span id="page-21-0"></span>**Arguments**

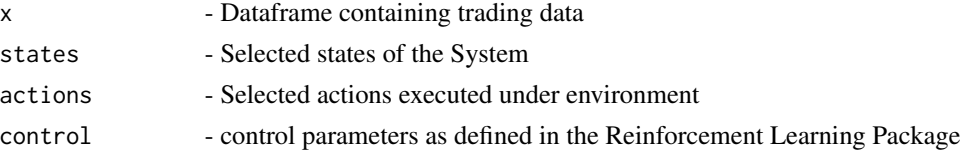

#### Details

Initial policy is generated using a dummy zero values. This way function starts working directly from the first observation. However policy 'ON' value will only be generated once the Q value is greater than zero

#### Value

Function returns data frame with reinforcement learning model policy

#### Author(s)

(C) 2019 Vladimir Zhbanko

#### Examples

```
library(dplyr)
library(ReinforcementLearning)
library(magrittr)
data(data_trades)
states <- c("tradewin", "tradeloss")
actions <- c("ON", "OFF")
control \le list(alpha = 0.7, gamma = 0.3, epsilon = 0.1)
generate_RL_policy(data_trades, states, actions, control)
```
generate\_RL\_policy\_mt *Function performs RL and generates model policy for each Market Type*

#### Description

This function will perform Reinforcement Learning using Trading Data. It will suggest whether or not it is better to keep using trading systems or not. Function is just using results of the past performance to generate the recommendation (not a holy grail).

#### Usage

```
generate_RL_policy_mt(x, states, actions, control)
```
#### <span id="page-22-0"></span>Arguments

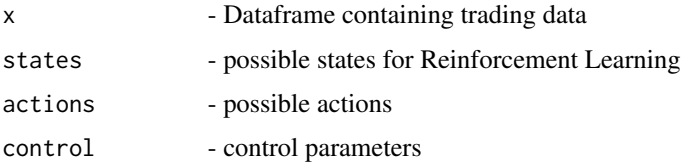

#### Details

Initial policy is generated using a dummy zero values. This way function starts working directly from the first observation. However policy 'ON' value will only be generated once the Q value is greater than zero

#### Value

Function returns data frame with reinforcement learning model policy

#### Examples

```
library(dplyr)
library(ReinforcementLearning)
data(trading_systemDF)
states <- c("BUN", "BUV", "BEN", "BEV", "RAN", "RAV")
actions <- c("ON", "OFF")
control \le list(alpha = 0.7, gamma = 0.3, epsilon = 0.1)
generate_RL_policy_mt(trading_systemDF, states, actions, control)
```
get\_profit\_factorDF *Function that returns the profit factors of the systems in a form of a DataFrame*

#### Description

Function that returns the profit factors of the systems in a form of a DataFrame

#### Usage

```
get_profit_factorDF(x, num_orders)
```
#### Arguments

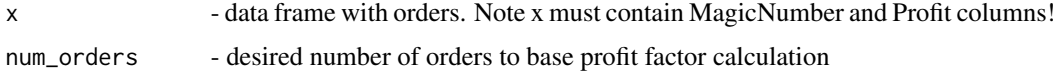

#### Value

- Function returns dataframe with column PrFact with calculated profit factor value for each trading robot

#### Examples

```
library(lazytrade)
library(dplyr)
library(magrittr)
data(profit_factorDF)
get_profit_factorDF(profit_factorDF, 10)
```
import\_data *Import Data file with Trade Logs to R.*

#### Description

Function is capable to import file with executed trades log. Files do not have column headers hence function will take care to name columns as well as to perform relevant cleansing

#### Usage

```
import_data(path_terminal, trade_log_file, demo_mode = FALSE)
```
#### Arguments

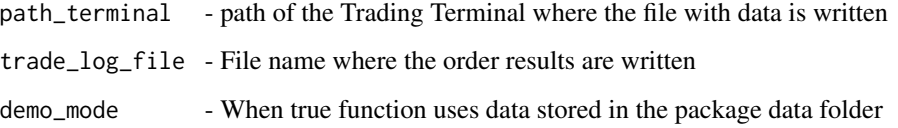

#### Value

Function will return the dataframe with trade data and automatically set proper column types

#### Author(s)

(C) 2019 Vladimir Zhbanko

<span id="page-23-0"></span>

#### <span id="page-24-0"></span>import\_data\_mt 25

#### Examples

```
library(lazytrade)
library(dplyr)
library(readr)
library(lubridate)
DFT1 <- import_data(trade_log_file = system.file("extdata",
                                                 "OrdersResultsT1.csv",
                                                 package = "lazytrade"),
```
demo\_mode = TRUE)

import\_data\_mt *Import Market Type related Data to R from the Sandbox*

#### Description

Function imports file from the MetaTrader sandbox. Function performs necessary cleansing of the data column types

#### Usage

import\_data\_mt(path\_terminal, trade\_log\_file, system\_number, demo\_mode = FALSE)

#### Arguments

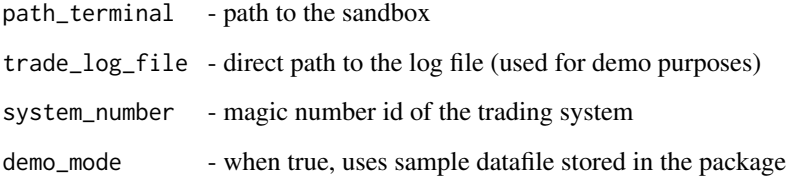

#### Value

function returns the data frame with 3 columns including market type code

#### Author(s)

(C) 2019 Vladimir Zhbanko

#### Examples

```
library(dplyr)
library(readr)
import_data_mt(trade_log_file = system.file("extdata", "MarketTypeLog8132101.csv",
                                            package = "lazytrade"),
               demo_mode = TRUE)
```
indicator\_dataset *Table with indicator dataset*

#### Description

Table with indicator dataset

#### Usage

indicator\_dataset

#### Format

A dataframe with several columns

X1 Date and time of the indicator sample

X2-X29 Values of the assets

indicator\_dataset\_big *Table with indicator dataset, 30000 rows*

#### Description

Table with indicator dataset, 30000 rows

#### Usage

indicator\_dataset\_big

#### Format

A dataframe with several columns

X1 Date and time of the indicator sample

X2-X29 Values of the assets

<span id="page-25-0"></span>

<span id="page-26-0"></span>

Function imports file with financial asset data. Each column represent one asset, rows represent observations. Values in specific columns will be normalized by dividing them by 100. This is specifically done for pairs with JPY. In addition, X1 column will be converted to the ymd\_hms format

#### Usage

```
load_asset_data(
 path_terminal,
  trade_log_file,
  time_period = 1,
  data deepth = 50000
)
```
#### Arguments

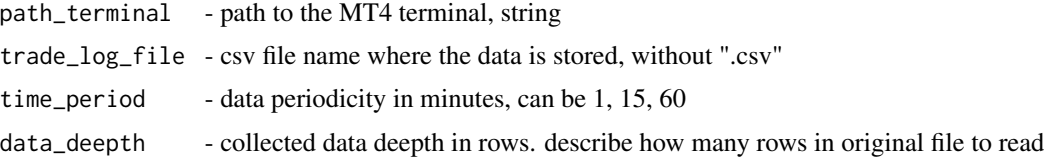

#### Details

Works for both price and indicator values, function parameters allowing to import different files. File names are selected to account different time periodicity and amount of the data

#### Value

- dataframe with asset data in columns where X1 column is in a POSIXct format

```
library(readr)
library(dplyr)
library(lubridate)
library(magrittr)
path_terminal <- system.file("extdata", package = "lazytrade")
# load and prepare prices data
prices <- load_asset_data(path_terminal = path_terminal,
                          trade_log_file = "AI_CP",
```

```
time_period = 60,
                          data_deepth = "300")
# load and prepare indicator data
macd <- load_asset_data(path_terminal = path_terminal,
                        trade_log_file = "AI_Macd",
                        time_period = 60,
                        data_deepth = "300")
```
log\_RL\_progress *Function to log RL progress.*

#### Description

Function will record Q values during updating of the model. These values will be used by another function

#### Usage

log\_RL\_progress(x, states, actions, control)

#### Arguments

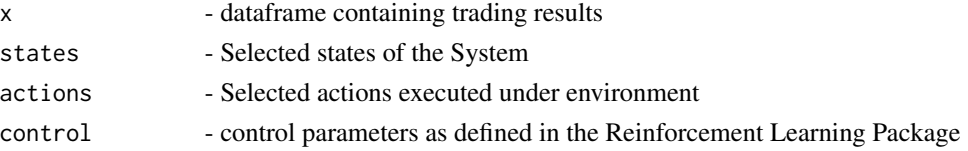

#### Value

dataframe with log of RL model

```
# retrieve RL model Q values progress
library(ReinforcementLearning)
library(dplyr)
library(magrittr)
data(data_trades)
x <- data_trades
states <- c("tradewin", "tradeloss")
actions < -c("ON", "OFF")control \le list(alpha = 0.7, gamma = 0.3, epsilon = 0.1)
log_R L_progress(x = x, states = states, actions = actions, control = control)
```
<span id="page-28-0"></span>log\_RL\_progress\_mt *Function to log RL progress, dedicated to Market Types*

#### Description

Function will record Q values during updating of the model. These values will be used by another function

#### Usage

```
log_RL_progress_mt(x, states, actions, control)
```
#### Arguments

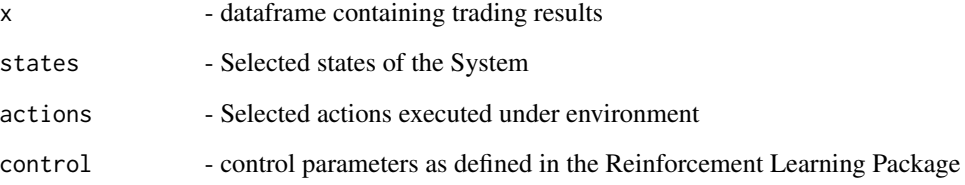

#### Value

dataframe with log of RL model

```
# retrieve RL model Q values progress
library(ReinforcementLearning)
library(dplyr)
library(magrittr)
data(trading_systemDF)
x <- trading_systemDF
states <- c("BUN", "BUV", "BEN", "BEV", "RAN", "RAV")
actions <- c("ON", "OFF") # 'ON' and 'OFF' are referring to decision to trade with Slave system
control \le list(alpha = 0.7, gamma = 0.3, epsilon = 0.1)
```

```
log_R L_progress_mt(x = x, states = states, actions = actions, control = control)
```
<span id="page-29-0"></span>

Table with indicator only used to train model, 128 rows

#### Usage

macd\_100

#### Format

A dataframe with several columns

EURUSD Values of the macd indicator GBPUSD Values of the macd indicator AUDUSD Values of the macd indicator NZDUSD Values of the macd indicator USDCAD Values of the macd indicator USDCHF Values of the macd indicator USDJPY Values of the macd indicator EURGBP Values of the macd indicator EURJPY Values of the macd indicator EURCHF Values of the macd indicator EURNZD Values of the macd indicator EURCAD Values of the macd indicator EURAUD Values of the macd indicator GBPAUD Values of the macd indicator GBPCAD Values of the macd indicator GBPCHF Values of the macd indicator GBPJPY Values of the macd indicator GBPNZD Values of the macd indicator AUDCAD Values of the macd indicator AUDCHF Values of the macd indicator AUDJPY Values of the macd indicator AUDNZD Values of the macd indicator CADJPY Values of the macd indicator CHFJPY Values of the macd indicator NZDJPY Values of the macd indicator NZDCAD Values of the macd indicator NZDCHF Values of the macd indicator CADCHF Values of the macd indicator

<span id="page-30-0"></span>

Table with one column indicator dataset

#### Usage

macd\_df

#### Format

A dataframe with one column

CADCHF Indicator values of the asset

macd\_ML2\_small *Table with indicator and market type category used to train model*

#### Description

Table with indicator and market type category used to train model

#### Usage

macd\_ML2\_small

#### Format

A dataframe with several columns

X1-X128 Values of the macd indicator

X129 Category of Market Type

<span id="page-31-0"></span>

Function is training h2o deep learning model to match manually classified patterns of the financial indicator. Main idea is to be able to detect Market Type by solely relying on the current indicator pattern. This is in the attempt to evaluate current market type and to use proper trading strategy.

Selected Market Periods according to the theory from Van K. Tharp: 1. Bull normal, BUN 2. Bull volatile, BUV 3. Bear normal, BEN 4. Bear volatile, BEV 5. Sideways quiet, RAN 6. Sideways volatile, RAV

#### Usage

```
mt_make_model(num_bars, path_model, path_data, f_name_data)
```
#### Arguments

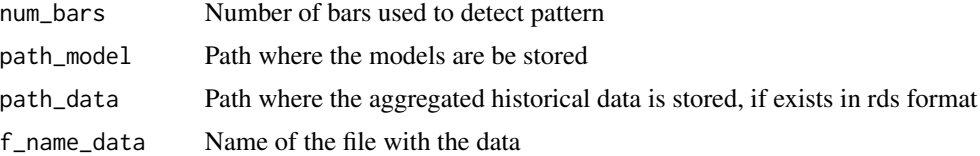

#### Details

Function is using manually prepared dataset

#### Value

Function is writing file object with the model

#### Author(s)

(C) 2020 Vladimir Zhbanko

```
library(dplyr)
library(readr)
library(h2o)
library(lazytrade)
path_model <- normalizePath(tempdir(),winslash = "/")
```

```
path_data <- normalizePath(tempdir(),winslash = "/")
data(macd_ML2_small)
write_rds(macd_ML2_small, file.path(path_data, 'macd_ML2_small.rds'))
# start h2o engine (using all CPU's by default)
h2o.init()
# performing Deep Learning Regression using the custom function
mt_make_model(num_bars = 128,
              path_model = path_model,
              path_data = path_data,
              f_name_data = "macd_ML2_small.rds")
# stop h2o engine
h2o.shutdown(prompt = FALSE)
#set delay to insure h2o unit closes properly before the next test
Sys.sleep(5)
```
opt\_aggregate\_results *Function to aggregate trading results from multiple folders and files*

#### Description

PURPOSE: Read multiple files stored in different folders Store results to the intermediate dataframe.

#### Usage

```
opt_aggregate_results(fold_path)
```
#### Arguments

fold\_path - path to the folder containing subfolders

#### Details

user must provide the path to the files in the folders all files in subfolders are read and aggregated into one data object. Data object is sorted in descending order by order close time

#### Value

Dataframe with trading results

#### Examples

```
library(lazytrade)
library(readr)
library(dplyr)
library(magrittr)
library(lubridate)
DFOLDER <- system.file("extdata/RES", package = "lazytrade")
#dir <- normalizePath(tempdir(),winslash = "/")
opt_aggregate_results(fold_path = DFOLDER)
```
opt\_create\_graphs *Function to create summary graphs of the trading results*

#### Description

Create graphs and store them into pdf file

#### Usage

```
opt_create_graphs(x, outp_path, graph_type = "pdf")
```
#### Arguments

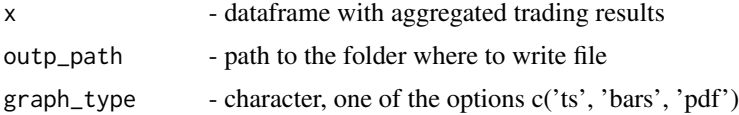

#### Details

bar graph and time series optionally written to the pdf file. File is named with a date of analysis to the location specified by the user

#### Value

graphic output

```
library(lazytrade)
library(readr)
library(dplyr)
library(magrittr)
library(lubridate)
library(ggplot2)
```
<span id="page-33-0"></span>

#### <span id="page-34-0"></span>policy\_tr\_systDF 35

```
data(DFR)
dir <- normalizePath(tempdir(),winslash = "/")
# create pdf file with two graphs
opt\_create\_graphs(x = DFR, outp\_path = dir)# only show time series plot
opt_create_graphs(x = DFR, graph_type = 'ts')
```
policy\_tr\_systDF *Table with Market Types and sample of actual policy for those states*

#### Description

Table with Market Types and sample of actual policy for those states

#### Usage

policy\_tr\_systDF

#### Format

A dataframe with 2 columns:

MarketType Current Market Type status

Policy Policy choice

price\_dataset *Table with price dataset*

#### Description

Table with price dataset

#### Usage

price\_dataset

#### Format

A dataframe with several columns

X1 Date and time of the price sample

X2-X29 Values of the assets

<span id="page-35-0"></span>price\_dataset\_big *Table with price dataset, 30000 rows*

#### Description

Table with price dataset, 30000 rows

#### Usage

price\_dataset\_big

#### Format

A dataframe with several columns

X1 Date and time of the price sample

X2-X29 Values of the assets

profit\_factor *Calculate Profit Factor*

#### Description

Calculate profit factor using a data vector with the trading results

#### Usage

```
profit_factor(x)
```
#### Arguments

x column vector with profit or loss of the orders for one system

#### Value

function should calculate profit factor for this vector and return one value also as vector

#### Author(s)

(C) 2019 Vladimir Zhbanko

#### <span id="page-36-0"></span>profit\_factorDF 37

#### Examples

```
library(magrittr)
library(dplyr)
data(profit_factor_data)
profit_factor_data %>%
   group_by(X1) %>%
   summarise(PnL = sum(X5),
            NumTrades = n(),
             PrFact = profit_factor(X5)) %>%
   select(PrFact) %>% head(1) %>% as.vector() %>% round(3)
```
profit\_factorDF *Table with Trade results samples*

#### Description

Table with Trade results samples

#### Usage

profit\_factorDF

#### Format

A dataframe with several columns

MagicNumber Unique identifiers of the Trading Robots

TicketNumber Ticket Number of closed position

OrderStartTime Date and Time when order started

OrderCloseTime Date and Time when order closed

Profit Monetary result of the trade

Symbol Symbol of the Asset e.g. EURUSD

OrderType Order Type 0 - buy, 1 - sell

<span id="page-37-0"></span>Table with Trade results samples

#### Usage

profit\_factor\_data

#### Format

A dataframe with several columns

- X1 Unique identifiers of the Trading Robots
- X2 Ticket Number of closed position
- X3 Date and Time when order started
- X4 Date and Time when order closed
- X5 Monetary result of the trade
- X6 Symbol of the Asset e.g. EURUSD
- X7 Order Type 0 buy, 1 sell

record\_policy *Record Reinforcement Learning Policy.*

### Description

Function will write a policy 'decision' to the csv file specific for each Expert Advisor

#### Usage

```
record_policy(
  x,
  last_result,
  trading_system,
 path_terminal,
  fileName = "SystemControl"
\mathcal{E}
```
#### <span id="page-38-0"></span>Arguments

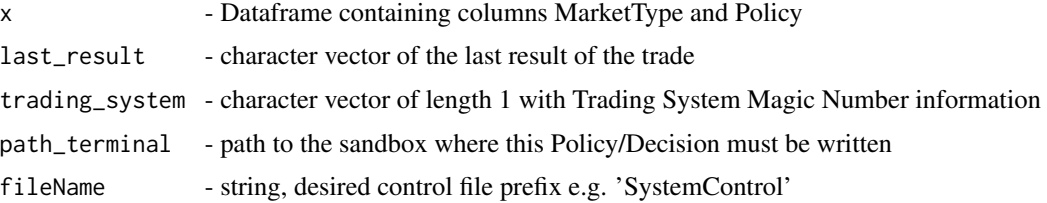

#### Value

nothing is returned but function will write csv file to the supplied directory

#### Examples

```
library(stringr)
library(magrittr)
library(dplyr)
data(TradeStatePolicy)
dir <- normalizePath(tempdir(),winslash = "/")
record_policy(x = TradeStatePolicy,
              last_result = "tradewin",
              trading_system = 8118101,
              path_terminal = dir,
              fileName = "SystemControlRL")
```
record\_policy\_mt *Record Reinforcement Learning Policy for Market Types*

#### Description

Function will write a policy 'decision' to the csv file specific for each Expert Advisor

#### Usage

```
record_policy_mt(
 x,
  trading_system,
 path_terminal,
  fileName = "SystemControlMT"
\mathcal{E}
```
#### <span id="page-39-0"></span>Arguments

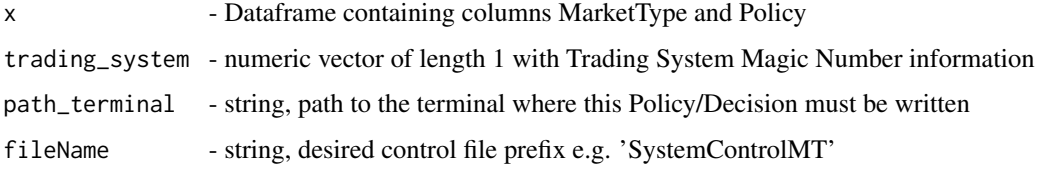

#### Value

nothing is returned but function will write csv file to the supplied directory

#### Examples

```
library(stringr)
data(policy_tr_systDF)
dir <- normalizePath(tempdir(),winslash = "/")
record_policy_mt(x = policy_tr_systDF,
                 trading_system = 8118101,
                 path_terminal = dir,
                 fileName = "SystemControlMT")
```
result\_prev *Table with one column as result from the model prediction*

### Description

Table with one column as result from the model prediction

#### Usage

result\_prev

#### Format

A dataframe with one column

predict Predicted values from the model

<span id="page-40-0"></span>

Table with predicte price change

#### Usage

result\_R

#### Format

A dataframe with one column

predict predicted future price change

self\_learn\_ai\_R *Function to train Deep Learning regression model*

#### Description

Function is training h2o deep learning model to match future prices of the asset to the indicator pattern. Main idea is to be able to predict future prices by solely relying on the most recent indicator pattern.

#### Usage

```
self_learn_ai_R(
 price_dataset,
  indicator_dataset,
  num_bars,
  timeframe,
 path_model,
  setup_mode = FALSE,
  research_mode = FALSE,
 write_log = TRUE
)
```
#### Arguments

price\_dataset Dataset containing assets prices. It will be used as a label indicator\_dataset Dataset containing assets indicator which pattern will be used as predictor num\_bars Number of bars used to detect pattern

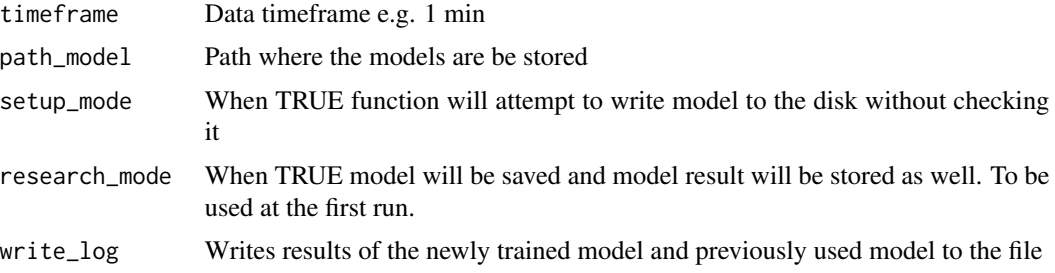

#### Details

Performs data manipulation and training of the model. Function is handling shift of the price and indicator datasets. Function will also check how the model predict by using trading objective. NOTE: Always run parameter research\_mode = TRUE for the first time

Because of the function is intended to periodically re-train the model it would always check how the previous model was working. In case new model is better, the better model will be used.

Function can also write a log files with a results of the strategy test

#### Value

Function is writing files into Decision Support System folder

#### Author(s)

(C) 2019 Vladimir Zhbanko

#### Examples

```
library(dplyr)
library(readr)
library(magrittr)
library(h2o)
library(lazytrade)
# start h2o engine (using all CPU's by default)
h2o.init()
path_model <- normalizePath(tempdir(),winslash = "/")
path_data <- normalizePath(tempdir(),winslash = "/")
data(indicator_dataset_big)
data(price_dataset_big)
prices <- price_dataset_big
macd <- indicator_dataset_big
```
# performing Deep Learning Regression using the custom function self\_learn\_ai\_R(price\_dataset = prices,

```
indicator_dataset = macd,
num_bars = 75,
timeframe = 60,
path_model = path_model,
setup_mode = FALSE,
research_mode = FALSE,
write_log = FALSE)
```

```
# stop h2o engine
h2o.shutdown(prompt = FALSE)
```
#set delay to insure h2o unit closes properly before the next test Sys.sleep(5)

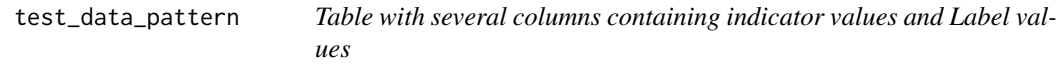

#### Description

Table with several columns containing indicator values and Label values

#### Usage

test\_data\_pattern

#### Format

A dataframe with several columns

LABEL Asset values as were recorded in the future

V1-V49 Transposed values of the indicator

test\_model *Test model using independent price data.*

#### Description

Goal of the function is to verify how good predicted results are.

#### Usage

```
test_model(test_dataset, predictor_dataset, test_type)
```
#### <span id="page-43-0"></span>**Arguments**

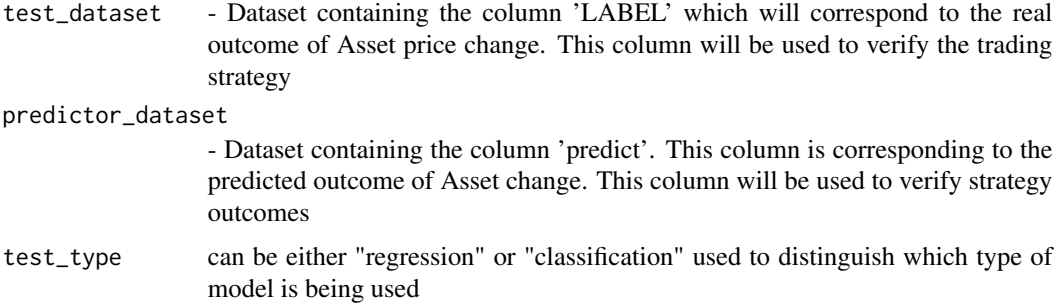

#### Details

This function should work to backtest any possible dataset length. It could be that we will need to use it for testing 1 week or 1 month. It should also work for both Regression and Classification models. Note: strategy outcomes assumes trading on all 28 major forex pairs

#### Value

Function will return a data frame with several quality score metrics for the best model. In case quality score is positive or more than 1 the model would likely be working good. In case the score will be negative then the model is not predicting good. Internal logic will test several predictor thresholds and will indicate the best one

#### Examples

```
library(dplyr)
data(result_prev)
data(test_data_pattern)
## evaluate hypothetical results of trading using the model
test_model(test_dataset = test_data_pattern,
           predictor_dataset = result_prev,
           test_type = "regression")
```
to\_m *Convert time series data to matrix with defined number of columns*

#### Description

Transforms Time Series Column of the dataframe to the matrix with specified number of columns. Number of rows will be automatically found. Eventually not complete last row will be discarded

#### <span id="page-44-0"></span>TradeStatePolicy 45

#### Usage

to\_m(x, n\_cols)

#### Arguments

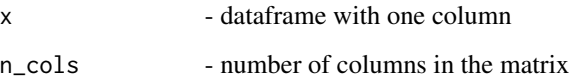

#### Value

- matrix with specified amount of rows

#### Examples

```
library(magrittr)
macd_m <- seq(1:1000) %>% as.data.frame() %>% to_m(64)
```
TradeStatePolicy *Table with Trade States and sample of actual policy for those states*

#### Description

Table with Trade States and sample of actual policy for those states

#### Usage

TradeStatePolicy

#### Format

A dataframe with 2 columns:

TradeState Current trade state status Policy Policy choice

<span id="page-45-0"></span>

Table with trade data and joined market type info

#### Usage

trading\_systemDF

#### Format

A dataframe with several columns

"MagicNumber.x Unique identifiers of the Trading Robots from Trade Log

TicketNumber Ticket Number of closed position

OrderStartTime Date and Time when order started

OrderCloseTime Date and Time when order closed

Profit Monetary result of the trade

Symbol Symbol of the Asset e.g. EURUSD

OrderType Order Type 0 - buy, 1 - sell

"MagicNumber.y Unique identifiers of the Trading Robots from Ticket Opening Log

"MarketType Logged Market Type of the asset at the moment of Ticket Opening

util\_generate\_password

*R function to generate random passwords for MT4 platform or other needs*

#### Description

Utility function to generate random passwords. Wrapper of cryptographic functions from 'openssl' library in R. Password length can be customized. By default function just output randomly generated 8 symbol password suitable for MT4 logins. It is also possible to create other passwords and include special symbols. When required, it's possible to write resulting password to the txt file. Once generated, password is written to the destination supplied by the user.

util\_generate\_password 47

#### Usage

```
util_generate_password(
  salt = "something random",
  pass_len = 8,
 write_file = FALSE,
  file_name = ",
  special_symbols = FALSE
)
```
#### Arguments

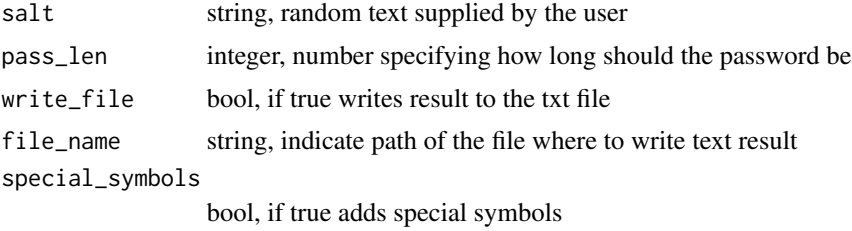

#### Details

Passwords are generated using sha512 cryptographic function from openssl package. System date and user 'salt' is used to supply initial text for cryptographic function. Hashing function is using additional 'salt' which will be based on the current System time. Additionally, only a part of generated string is selected and used for password. Some letters of generated string are converted from lower to upper case.

#### Value

string or text file with password

#### Author(s)

(C) 2019 Vladimir Zhbanko

```
library(stringr)
library(magrittr)
library(openssl)
library(readr)
dir <- normalizePath(tempdir(),winslash = "/")
file_path <- file.path(dir, 'p.txt')
#write to file
util_generate_password(salt = 'random text', file_name = file_path)
#generate 8digit
```

```
util_generate_password(salt = 'random text')
#generate password with special symbols
util_generate_password(salt = 'random text', special_symbols = TRUE)
#generate longer password with special symbols
util_generate_password(salt = 'random text', pass_len = 10, special_symbols = TRUE)
```
writeCommandViaCSV *Write csv files with indicated commands to the external system*

#### Description

Function is capable to read the data and writing multiple files e.g. 'SystemControl8139124.csv'

#### Usage

```
writeCommandViaCSV(x, path_terminal = "", fileName = "SystemControl")
```
#### Arguments

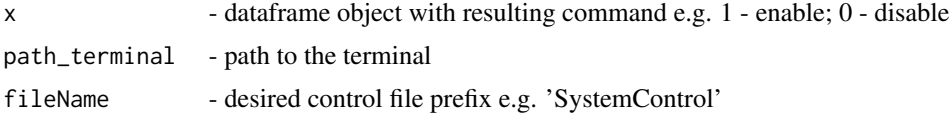

#### Value

Function is writing multiple files e.g. 'SystemControl8139124.csv' to the Sandbox typical content of the file: "Magic","IsEnabled" 8139124,1

#### Author(s)

(C) 2019 Vladimir Zhbanko

```
library(dplyr)
library(readr)
library(lubridate)
DFT1 <- import_data(trade_log_file = system.file("extdata",
                                                  "OrdersResultsT1.csv",
                                                 package = "lazytrade"),
                    demo_mode = TRUE)
```
<span id="page-47-0"></span>

```
dir <- normalizePath(tempdir(),winslash = "/")
DFT1 %>%
group_by(MagicNumber) %>% select(MagicNumber) %>% mutate(IsEnabled = 0) %>%
# write commands to disable systems
writeCommandViaCSV(path_terminal = file.path(dir))
```
write\_command\_via\_csv *Write csv files with indicated commands to the external system*

#### Description

Function is capable to read the data and writing multiple files e.g. 'SystemControl8139124.csv'

#### Usage

```
write_command_via_csv(x, path_terminal = "", fileName = "SystemControl")
```
#### Arguments

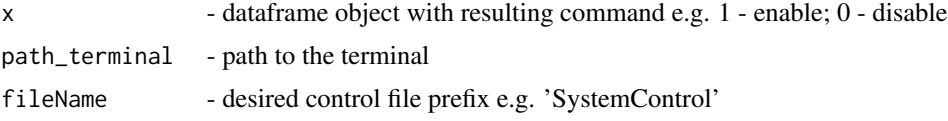

#### Value

Function is writing multiple files e.g. 'SystemControl8139124.csv' to the Sandbox typical content of the file: "Magic","IsEnabled" 8139124,1

#### Author(s)

(C) 2019 Vladimir Zhbanko

#### Examples

```
library(dplyr)
library(readr)
library(lubridate)
library(lazytrade)
DFT1 <- import_data(trade_log_file = system.file("extdata",
                                                  "OrdersResultsT1.csv",
                                                  package = "lazytrade"),
                    demo_mode = TRUE)
```
dir <- normalizePath(tempdir(),winslash = "/")

```
DFT1 %>%
group_by(MagicNumber) %>% select(MagicNumber) %>% mutate(IsEnabled = 0) %>%
# write commands to disable/enable systems
write_command_via_csv(path_terminal = file.path(dir))
```
write\_control\_parameters

*Function to find and write the best control parameters.*

#### Description

This function is supposed to run on a weekly basis. Purpose of this function is to perform RL and trading simulation and find out the best possible control parameters for the RL function.

#### Usage

```
write_control_parameters(x, path_control_files)
```
#### Arguments

x - dataset containing the trading results for one trading robot path\_control\_files

- path where control parameters will be saved

#### Details

Function is used by the R script Adapt\_RL\_control.R

#### Value

Function writes best control parameters to be used by the Reinforcement Learning Function

#### Author(s)

(C) 2019 Vladimir Zhbanko

```
#test lasts 15 sec:
library(dplyr)
library(readr)
library(ReinforcementLearning)
library(magrittr)
```
<span id="page-49-0"></span>

```
data(data_trades)
write_control_parameters(data_trades, path_control_files = tempfile())
```
write\_control\_parameters\_mt

*Function to find and write the best control parameters.*

#### Description

This function is supposed to run on a weekly basis. Purpose of this function is to perform RL and trading simulation and find out the best possible control parameters for the RL function.

#### Usage

write\_control\_parameters\_mt(x, path\_control\_files)

#### **Arguments**

x - dataset containing the trading results for one trading robot path\_control\_files - path where control parameters will be saved

Function is used by the R script Adapt\_RL\_MT\_control.R

#### Value

Details

Function writes best control parameters to be used by the Reinforcement Learning Function

#### Author(s)

(C) 2019 Vladimir Zhbanko

#### Examples

```
# test lasts 15 sec:
library(dplyr)
library(readr)
library(ReinforcementLearning)
library(magrittr)
data(trading_systemDF)
```
# use optimal control parameters found by auxiliary function

<span id="page-51-0"></span>write\_control\_parameters\_mt(trading\_systemDF, path\_control\_files = tempfile())

write\_ini\_file *Create initialization files to launch MT4 platform with specific configuration*

#### Description

Function generate initialization files suitable for launching MT4 terminal with specific parameters. Several options available for generating files specific for each purpose. Option 'prod' will just use existing profile and connect to the broker server Option 'backtest' will generate file for the robot backtest Option 'opt' will generate file needed for the robot optimization Option 'full' allows to specify any desired parameter

#### Usage

```
write_ini_file(
  mt4_Profile = "Default",
  mt4_MarketWatch = "Forex.set",
  mt4_Login = "1234567",
  mt4_Password = "xxxxxXX",
  mt4_Server = "BrokerServerName",
  mt4_AutoConfiguration = "false",
  mt4_EnableNews = "false",
  mt4_ExpertsEnable = "true",
  mt4_ExpertsDllImport = "true",
  mt4_ExpertsExpImport = "true",
  mt4_ExpertsTrades = "true",
  mt4_Symbol = "EURUSD",
  mt4_Period = "H1",
  mt4_Template = "Default",
  mt4<sub>_</sub>Expert = ",
  mt4_ExpertParameters = "",
  mt4<sub>-</sub>Script = ",
  mt4_ScriptParameters = "",
  mt4_TestExpert = "",
  mt4_TestExpertParameters = "",
  mt4_TestSymbol = "EURUSD",
  mt4_TestPeriod = "H1",
  mt4_TestModel = "",
  mt4_TestSpread = "",
  mt4_TestOptimization = "false",
  mt4_TestDateEnable = "true",
  mt4_TestFromDate = "",
```
#### write\_ini\_file 53

```
mt4_TestToDate = "",
 mt4_TestReport = "test report",
 mt4_TestReplaceReport = "false",
 mt4_TestShutdownTerminal = "",
 mt4_TestVisualEnable = "false",
 dss_inifilepath = "",
 dss_inifilename = "test.ini",
 dss_mode = "prod"
)
```
#### Arguments

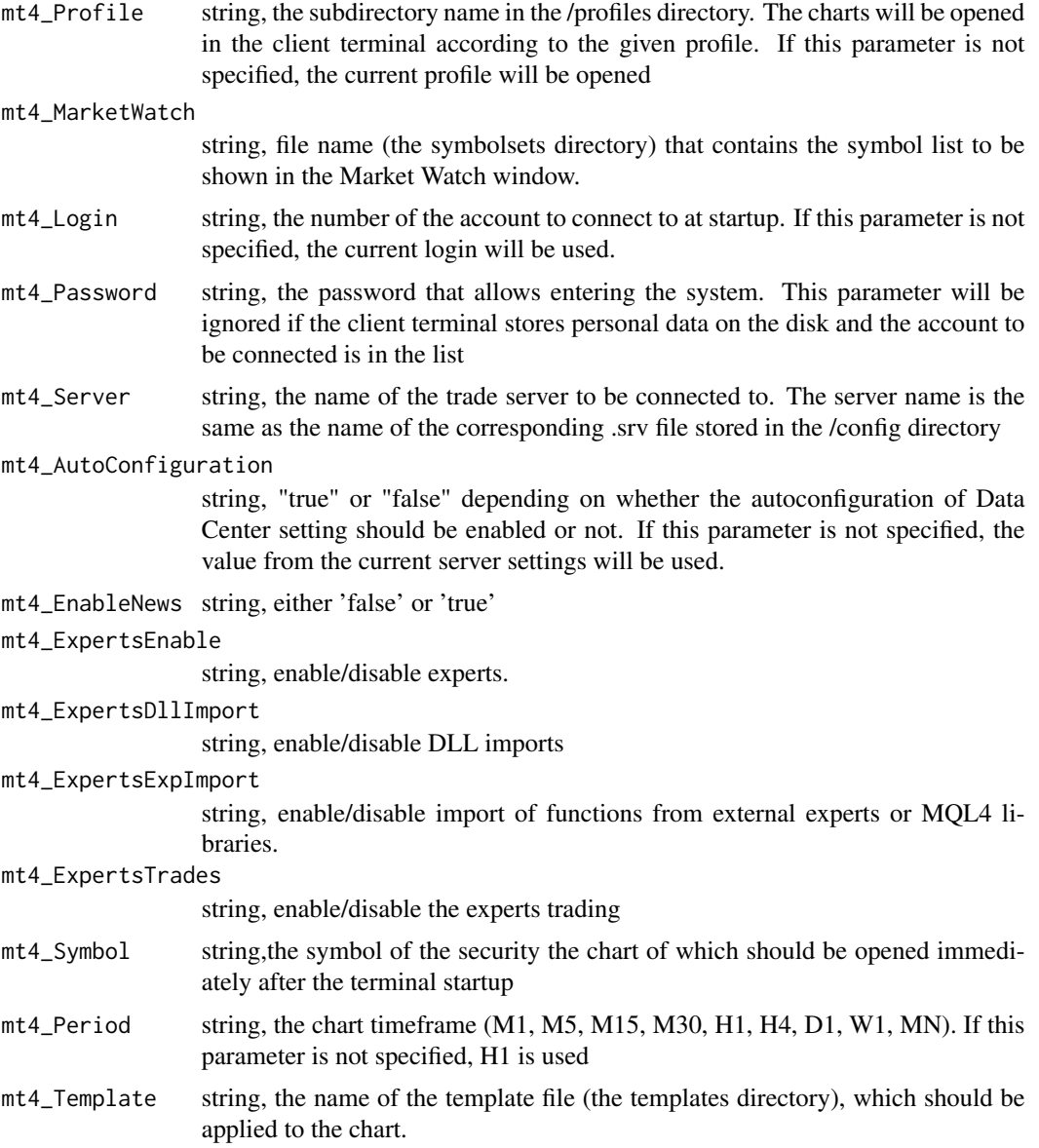

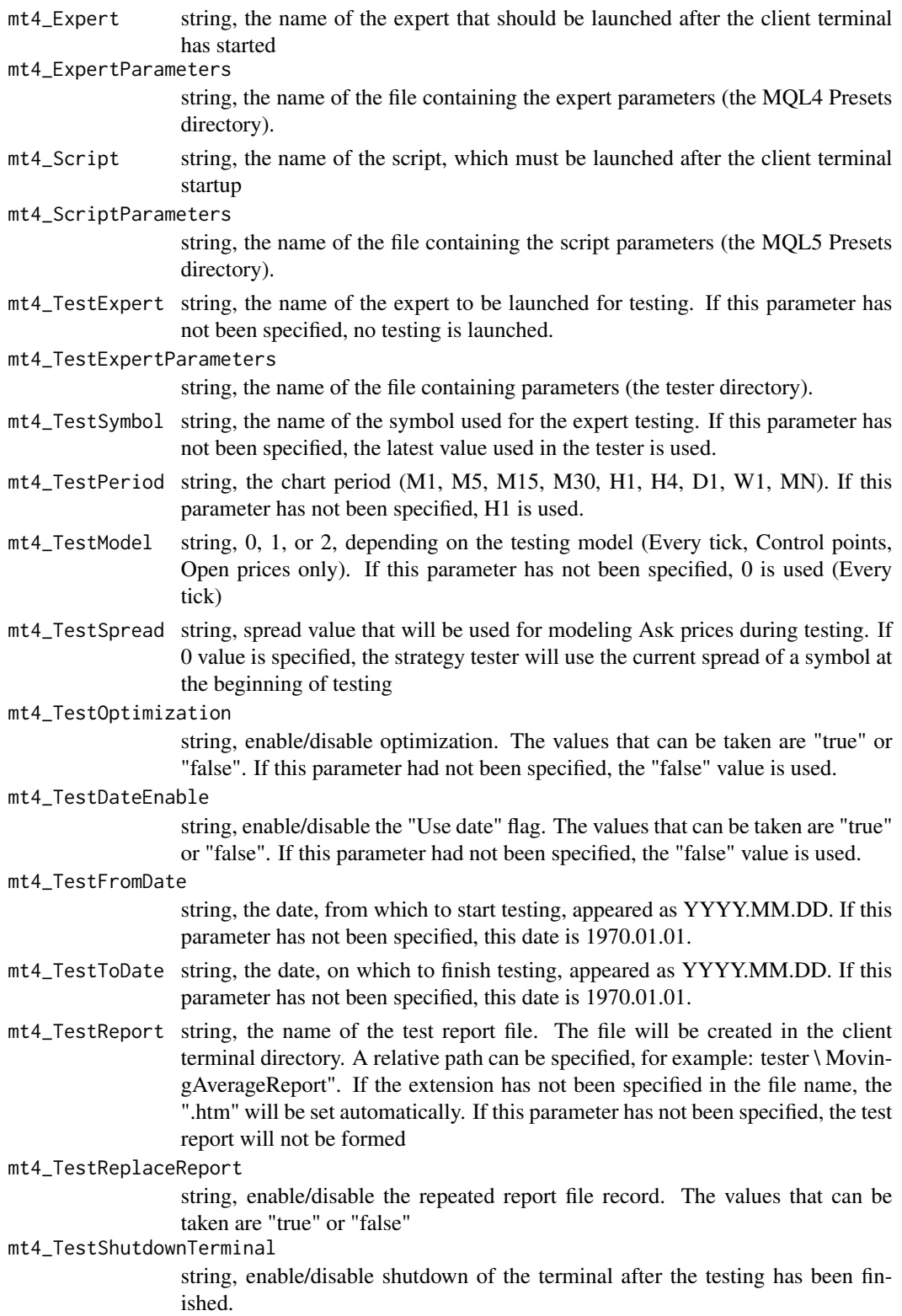

#### write\_ini\_file 55

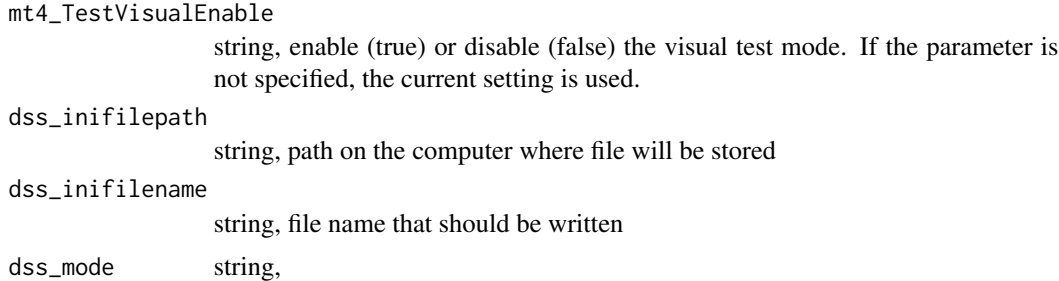

#### Details

added value of this function is the ability to generate multiple files to backtest several robots for several timeframes. For example it is solves the problem of doing repetitive tasks to 'backtest' robots for several currencies and repeat this procedure over time.

Most of the variables present in the function are starting with a prefix mt4\_, the remainder of the name comes from the platform documentation, see references

Remaining variables are named with a prefix 'dss\_' stands for 'Decision Support System', as these are the variables used for further automation purposes

Note that for simplicity reasons not all parameters are present in this function. e.g. FTP Settings and Proxy Server settings are not present

#### Value

output is a file with desired parameters

#### Author(s)

(C) 2019 Vladimir Zhbanko

#### References

All parameters used are taken from the reference documentation https://www.metatrader4.com/en/tradingplatform/help/service/start\_conf\_file

```
library(lazytrade)
```

```
dir <- normalizePath(tempdir(),winslash = "/")
```

```
# test file to launch MT4 terminal with parameters
write_ini_file(mt4_Profile = "Default",
              mt4_Login = "12345678",
              mt4_Password = "password",
              mt4_Server = "BrokerServerName",
               dss_inifilepath = dir,
               dss_inifilename = "prod_T1.ini",
               dss_mode = "prod")
```

```
# test file to launch robot backtest
TO <- format(as.Date(Sys.Date()), "%Y.%m.%d")
FROM <- format(as.Date(Sys.Date()-60), "%Y.%m.%d")
# test file for MT4 use for backtesting
write_ini_file(mt4_Profile = "Default",
               mt4_Login = "12345678",
               mt4_Password = "password",
               mt4_Server = "BrokerServerName",
               mt4_TestExpert="FALCON_D\\Falcon_D",
               mt4_TestExpertParameters="Falcon_D.set",
               mt4_TestSymbol="EURUSD",
               mt4_TestPeriod="H1",
               mt4_TestModel="2",
               mt4_TestSpread="20",
               mt4_TestOptimization="false",
               mt4_TestDateEnable="true",
               mt4_TestFromDate=FROM,
               mt4_TestToDate=TO,
               mt4_TestReport="EURUSD_Report",
               mt4_TestReplaceReport="false",
               mt4_TestShutdownTerminal="true",
               mt4_TestVisualEnable="false",
               dss_inifilepath = dir,
               dss_inifilename = "backtest.ini",
               dss_mode = "backtest")
```
x\_test\_model *Table with a dataset to test the Model*

#### Description

Table with a dataset to test the Model

#### Usage

x\_test\_model

#### Format

A dataframe with several columns

X1 future price change

X2-X76 Values of the macd indicator

# <span id="page-56-0"></span>**Index**

∗Topic datasets data\_trades, [14](#page-13-0) DFR, [16](#page-15-0) EURUSDM15X75, [18](#page-17-0) indicator\_dataset, [26](#page-25-0) indicator\_dataset\_big, [26](#page-25-0) macd\_100, [30](#page-29-0) macd\_df, [31](#page-30-0) macd\_ML2\_small, [31](#page-30-0) policy\_tr\_systDF, [35](#page-34-0) price\_dataset, [35](#page-34-0) price\_dataset\_big, [36](#page-35-0) profit\_factor\_data, [38](#page-37-0) profit\_factorDF, [37](#page-36-0) result\_prev, [40](#page-39-0) result\_R, [41](#page-40-0) test\_data\_pattern, [43](#page-42-0) TradeStatePolicy, [45](#page-44-0) trading\_systemDF, [46](#page-45-0) x\_test\_model, [56](#page-55-0) aml\_collect\_data, [3](#page-2-0) aml\_make\_model, [5](#page-4-0) aml\_score\_data, [6](#page-5-0) aml\_test\_model, [8](#page-7-0) check\_if\_optimize, [10](#page-9-0) create\_labelled\_data, [12](#page-11-0) create\_transposed\_data, [13](#page-12-0) data\_trades, [14](#page-13-0) decrypt\_mykeys, [15](#page-14-0) DFR, [16](#page-15-0) encrypt\_api\_key, [16](#page-15-0) EURUSDM15X75, [18](#page-17-0) evaluate\_macroeconomic\_event, [18](#page-17-0) evaluate\_market\_type, [20](#page-19-0) generate\_RL\_policy, [21](#page-20-0)

generate\_RL\_policy\_mt, [22](#page-21-0)

get\_profit\_factorDF, [23](#page-22-0) import\_data, [24](#page-23-0) import\_data\_mt, [25](#page-24-0) indicator\_dataset, [26](#page-25-0) indicator\_dataset\_big, [26](#page-25-0) load\_asset\_data, [27](#page-26-0) log\_RL\_progress, [28](#page-27-0) log\_RL\_progress\_mt, [29](#page-28-0) macd\_100, [30](#page-29-0) macd\_df, [31](#page-30-0) macd\_ML2\_small, [31](#page-30-0) mt\_make\_model, [32](#page-31-0) opt\_aggregate\_results, [33](#page-32-0) opt\_create\_graphs, [34](#page-33-0) policy\_tr\_systDF, [35](#page-34-0) price\_dataset, [35](#page-34-0) price\_dataset\_big, [36](#page-35-0) profit\_factor, [36](#page-35-0) profit\_factor\_data, [38](#page-37-0) profit\_factorDF, [37](#page-36-0) record\_policy, [38](#page-37-0) record\_policy\_mt, [39](#page-38-0) result\_prev, [40](#page-39-0) result\_R, [41](#page-40-0) self\_learn\_ai\_R, [41](#page-40-0) test\_data\_pattern, [43](#page-42-0) test\_model, [43](#page-42-0) to\_m, [44](#page-43-0) TradeStatePolicy, [45](#page-44-0) trading\_systemDF, [46](#page-45-0) util\_generate\_password, [46](#page-45-0) write\_command\_via\_csv, [49](#page-48-0)

58 INDEX

```
write_control_parameters
, 50
write_control_parameters_mt
, 51
write_ini_file
, 52
48
```
x\_test\_model , [56](#page-55-0)